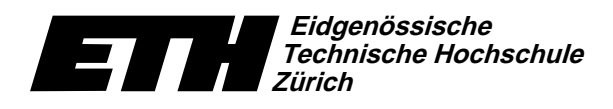

Institut für Theoretische Informatik Dr. B. Gärtner, Prof. Dr. J. Hromkovič

Ecole polytechnique fédérale de Zurich Politecnico federale di Zurigo Swiss Federal Institute of Technology Zurich

2. Oktober 2007

## Informatik für Mathematiker und Physiker Lösung 1 **HS07**

URL: http://www.ti.inf.ethz.ch/ew/courses/Info1\_07/

Aufgabe 4. Der Wert  $ax^2 + bx + c$  wird auf folgende Weise berechnet. Zuerst speichern wir ax in Register(5), dann addieren wir b dazu. Dieses Zwischenresultat multiplizieren wir erneut mit x und erhalten dann  $ax^2 + bx$  in Register(5). Zu guter Letzt addieren wir dazu noch c und erhalten unser Endresultat. Man beachte, dass die nach "//" stehenden Bemerkungen Kommentare sind und von der Registermaschine nicht beachtet werden.

- 1. Read into Register(1) // a
- 2. Read into Register(2) // b
- 3. Read into Register(3) // c
- 4. Read into Register(4) //  $x$
- 5. Register(5)  $\leftarrow$  Register(1) \* Register(4) // ax
- 6. Register(5)  $\leftarrow$  Register(5) + Register(2) //  $ax + b$
- 7. Register(5)  $\leftarrow$  Register(5) \* Register(4) //  $ax^2 + bx$
- 8. Register(5)  $\leftarrow$  Register(5) + Register(3) // result
- 9. Output  $\leftarrow$  "The solution is "
- 10. Output  $\leftarrow$  Register(5)
- 11. End

Aufgabe 5. Idee: Zuerst Register(1) und Register(2) so organisieren, dass das das Maximum der beiden Zahlen in Register(2) steht. In der gleichen Weise organisieren wir die Register(3) und Register(4), so dass das Maximum der beiden Zahlen in Register(4) steht.

Das Gesamt-Maximum ist nun das Maximum von Register(2) und Register(4). In dieser Weise benötigt man nur drei Vergleiche zwischen Registern. Man kann sogar zeigen, dass man nicht mit weniger als drei Vergleichen auskommen kann.

- 1. Read into Register(1) // a
- 2. Read into Register(2) // b
- 3. Read into Register(3) //  $c$
- 4. Read into Register(4) // d
- 5. If Register(1)  $\leq$  Register(2), then go to 9
- 6. Register(5)  $\leftarrow$  Register(1)
- 7. Register(1)  $\leftarrow$  Register(2)
- 8. Register(2)  $\leftarrow$  Register(5)
- 9. If Register(3)  $\leq$  Register(4), then go to 13
- 10. Register(5)  $\leftarrow$  Register(3)
- 11. Register(3)  $\leftarrow$  Register(4)
- 12. Register(4)  $\leftarrow$  Register(5)
- 13. Output  $\leftarrow$  "The maximum is "
- 14. If Register(2)  $\leq$  Register(4), then go to 17
- 15. Output  $\leftarrow$  Register(2)
- 16. Go to row 18
- 17. Output  $\leftarrow$  Register(4)
- 18. End

## Bemerkungen

- $\bullet$  Die Register-Register Zuweisung wie sie im opigen Programm verwendet wird, zum Bei- $\frac{1}{2}$  and  $\frac{1}{2}$  are  $\frac{1}{2}$  . The state does not are the first  $\frac{1}{2}$  and  $\frac{1}{2}$  and  $\frac{1}{2}$  are  $\frac{1}{2}$  and  $\frac{1}{2}$  are the first  $\frac{1}{2}$ XgdEZ.XYR[Q>IVQ \*Z.R[Q/ff-XgQ>R?^3d.chQ/kE\d3Z3Q>bYV/lP+Q/f-W8Q>c Q/dZ^3R\_ ¦ Q/dHfXgQZ.XgQ/fQ5dE\!V ^.RbYXgj[k\$ Q>RWDQ/d3Z3Q/dwlESUQ/d3d ¦ sie lieber nur mit den 13 Befehlen, die auf Seiten 52ff. im Kapitel 2 von "Sieben Wunder ZEQ>R d.\_a`6R[y0\!V-XYxZ3QEd3XgQ>RVW8Q>R?Z3Q/du%\^3f- `By0yQ/dWD`6bYbgQ/duIZE\d3d`Bd3d3Q/df-XgQqQ>XgdEQ/dIbgQ>Xgd3Q/d ¦ RXgj[  $\ddotsc$  and  $\ddotsc$  and  $\ddotsc$  and  $\ddotsc$  and  $\ddotsc$   $\ddotsc$   $\$ 
	- 1. Register(z)  $\leftarrow$  0
	- 2. Register(x)  $\leftarrow$  Register(y) + Register(z)
- $\bullet$  Das vertauschen der Werte von zwei Registern ist ebenfalls mit einem kleine Trick y\$¦`6cBbYXgj[ku8`Bk3d3QeZE\fff-XgQHQ>Xgd}Z.RXYV-VQ/fpqQ>cBXgfVQ>R0v^.RmWoXgfj[k3Q/dEf-nQ>Xgj[k3Q>R[^Ed.ch3R\!^Ej[k3Q/dr Q>RcBbgQ>X¢ j?k3QAv^3y¤@Q>Xgf-n3XgQ>bGmQ>XYbgQ/d!¢Xgy `6hEXYc Q/d-R[`6cBR?\yyet?l
	- 1. Register(x)  $\leftarrow$  Register(x) + Register(y)
	- 2. Register(y)  $\leftarrow$  Register(x) Register(y)
	- 3. Register(x)  $\leftarrow$  Register(x) Register(y)